Vi starter 10:15. Imens, ta gjerne en titt på lenken fra uke7-siden under ressurser: [Introduksjon til objektorientert programmering \(8 min video\)](https://www.uio.no/studier/emner/matnat/ifi/IN1000/h20/ressurser-per-uke/uke07/oop.mp4)

### Objektorientert programmering i Python: Introduksjon

IN1000

Høst 2020 – uke 7

Siri Moe Jensen

#### Læringsmål uke 7

- Kjenne til motivasjon og bakgrunn for objektorientert programmering
- Kunne definere en klasse, opprette og bruke objekter
- Forstå sentrale begreper som grensesnitt og innkapsling
- Kjenne til utviklingsprosessen for en klasse gjennom design, implementasjon og testing

#### Forrige uke

- Repetisjon, fordypning, noen andre perspektiver
- Hva er et "godt program"?
	- kjører og gjør det det skal, evt feiler på en "god" måte
	- men også lesbart, velstrukturert -> lett å sette seg inn i og utvide/ endre
- Mange valg i programmering handler om annet enn absolutter som syntaks og semantikk! I IN1000 prøver vi å formidle noen, relativt enkle, generelle prinsipper og "ting å tenke på"

###

• Dessuten: Bli kjent med et tankesett/ paradigme som støtter systematisk tilnærming og strukturering av både problem og kode:

#### **Objektorientert programmering.**

#### Lite tilbakeblikk: Programflyt og skop

mittProgram.py

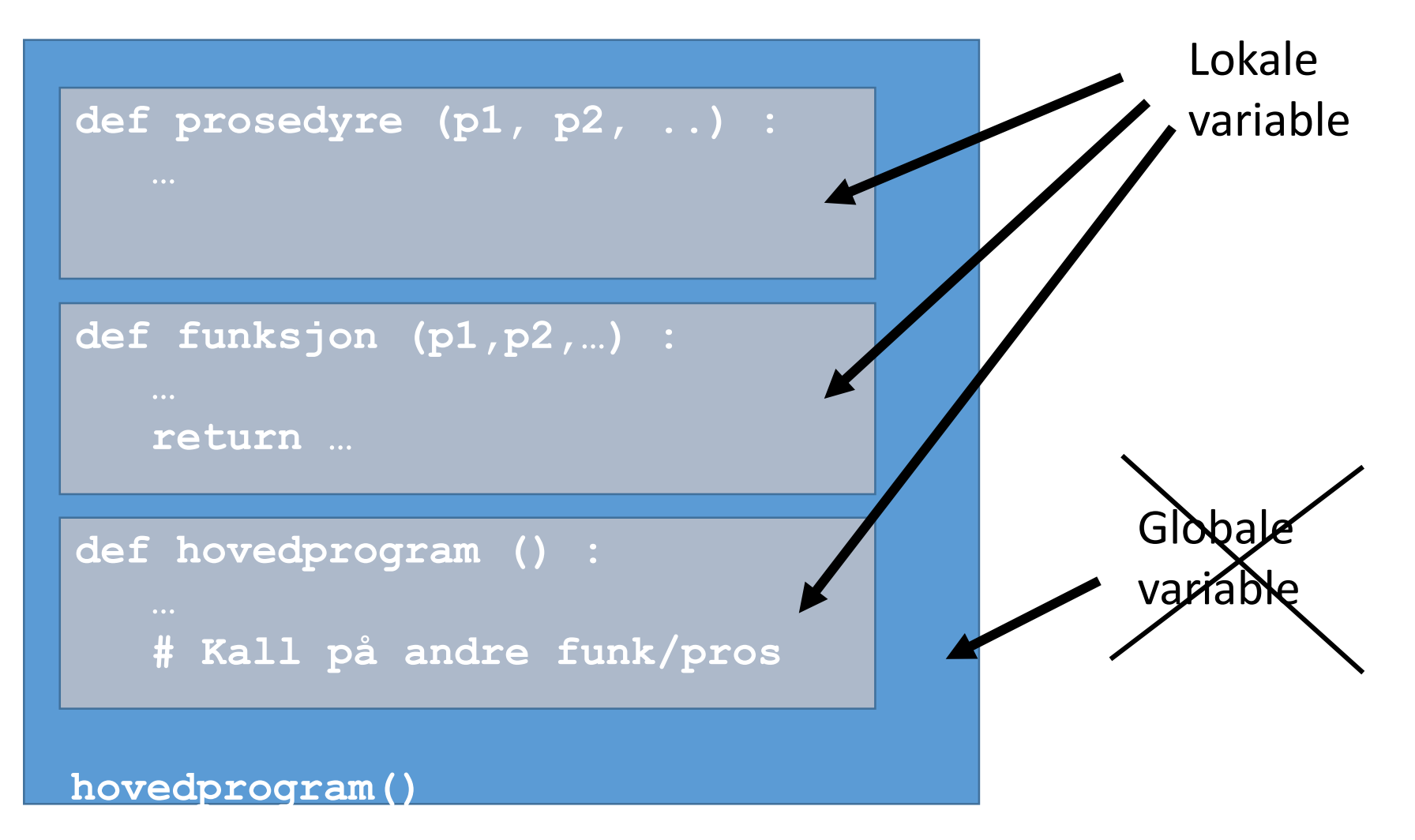

#### Lite tilbakeblikk: Funksjoner er uttrykk

- Prosedyre tar 0-n argumenter returnerer ingen verdi
- Funksjoner tar 0-n argumenter returnerer én verdi

- Når vi trenger en verdi i et program har vi flere muligheter:
	- er det alltid den samme? Literal/ konstant
	- Har vi lagret verdien i en variabel?
	- Kan vi regne den ut?
	- Kan vi finne den ved å kalle på en funksjon?

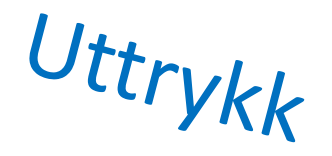

#### Lite tilbakeblikk: Funksjoner er uttrykk

• Funksjoner kan kombineres:

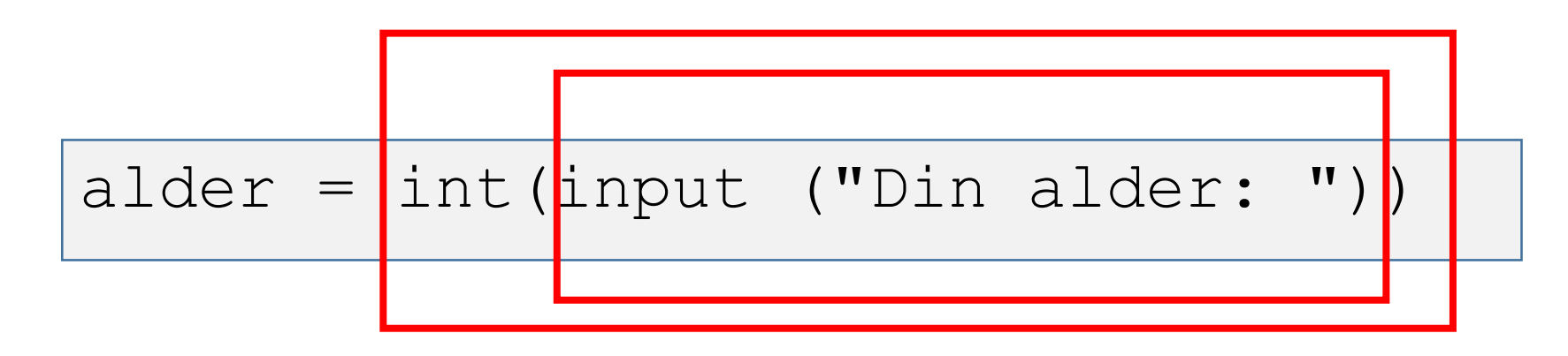

- funksjonen input returnerer en verdi som brukes direkte som argument til funksjonen int.
- int returnerer en verdi som legges i variabelen alder.

## Hvorfor objektorientert programmering?

### Bakgrunn

- Store og komplekse systemer etter ~20 år programmering med (noen av) de mekanismene dere har lært hittil.
- Hovedsakelig matematiske beregninger – komplekse, men formelt definerte - store tallmengder, men repetitive operasjoner.
- Kompleksitet ga høye kostnader og feil. Arbeidsdeling og gjenbruk ble vanskelig.

 $\mathcal{L}_{SM}=-\tfrac{1}{2}\partial_\nu g^a_\mu\partial_\nu g^a_\mu-g_sf^{abc}\partial_\mu g^a_\nu g^b_\mu g^c_\nu-\tfrac{1}{4}g^2_sf^{abc}f^{ade}g^b_\mu g^c_\nu g^d_\mu g^e_\nu-\partial_\nu W^+_\mu\partial_\nu W^-_\mu M^2 W^+_\mu W^-_\mu - \frac{1}{2} \partial_\nu Z^0_\mu \partial_\nu Z^0_\mu - \frac{1}{2c^2} M^2 Z^0_\mu Z^0_\mu - \frac{1}{2} \partial_\mu A_\nu \partial_\mu A_\nu - ig c_w (\partial_\nu Z^0_\mu (W^+_\mu W^-_\nu - W^+_\nu W^-_\mu) Z^0_\nu (W^+_\mu \partial_\nu W^-_\mu - W^-_\mu \partial_\nu W^+_\mu) + Z^0_\mu (W^+_\nu \partial_\nu W^-_\mu - W^-_\nu \partial_\nu W^+_\mu)) - ig s_w (\partial_\nu A_\mu (W^+_\mu W^-_\nu W^+_\nu W^-_\mu) - A_\nu (W^+_\mu \partial_\nu W^-_\mu - W^-_\mu \partial_\nu W^+_\mu) + A_\mu (W^+_\nu \partial_\nu W^-_\mu - W^-_\nu \partial_\nu W^+_\mu)) \begin{array}{c}\frac{1}{2}g^2W^{+}_{\mu}W^{-}_{\mu}W^{+}_{\nu}W^{-}_{\nu}+\frac{1}{2}g^2W^{+}_{\mu}W^{-}_{\nu}W^{+}_{\mu}W^{-}_{\nu}+g^2c_w^2(Z^0_{\mu}W^{+}_{\mu}Z^0_{\nu}W^{-}_{\nu}-Z^0_{\mu}Z^0_{\mu}W^{+}_{\nu}W^{-}_{\nu})+\\ g^2s_w^2(A_{\mu}W^{+}_{\mu}A_{\nu}W^{-}_{\nu}-A_{\mu}A_{\mu}W^{+}_{\nu}W^{-}_{\nu})+g^2s_wc_w(A_{\mu}Z^0_{\nu}(W^{+}_{\$  $2A_{\mu}Z_{\mu}^{0}W_{\nu}^{+}W_{\nu}^{-}\big) - \frac{1}{2}\partial_{\mu}H\partial_{\mu}H - 2M^{2}\alpha_{h}H^{2} - \partial_{\mu}\phi^{+}\partial_{\mu}\phi^{-} - \frac{1}{2}\partial_{\mu}\phi^{0}\partial_{\mu}\phi^{0} \beta_h\left(\frac{2M^2}{a^2}+\frac{2M}{a}H+\frac{1}{2}(H^2+\phi^0\phi^0+2\phi^+\phi^-)\right)+\frac{2M^4}{a^2}\alpha_h-g\alpha_hM\left(H^3+H\phi^0\phi^0+2H\phi^+\phi^-\right) \frac{1}{8}g^2\alpha_h\left(H^4 + (\phi^0)^4 + 4(\phi^+\phi^-)^2 + 4(\phi^0)^2\phi^+\phi^- + 4H^2\phi^+\phi^- + 2(\phi^0)^2H^2\right) - gMW_n^+W_n^-H \frac{1}{2}g\frac{M}{2}Z_u^0Z_u^0H-\frac{1}{2}ig\left(W_u^+(\phi^0\partial_\mu\phi^- -\phi^-\partial_\mu\phi^0)-W_u^-(\phi^0\partial_\mu\phi^+-\phi^+\partial_\mu\phi^0)\right)+$  $\frac{1}{2}g\left(W^+_\mu(H\partial_\mu\phi^- - \phi^-\partial_\mu H) + W^-_\mu(H\partial_\mu\phi^+ - \phi^+\partial_\mu H)\right) + \frac{1}{2}g\frac{1}{c\omega}(Z^0_\mu(H\partial_\mu\phi^0 - \phi^0\partial_\mu H) +$  $M\left(\frac{1}{c\omega}Z^0_{\mu}\partial_{\mu}\phi^0+W^+_{\mu}\partial_{\mu}\phi^-+W^-_{\mu}\partial_{\mu}\phi^+\right)-ig\frac{s^2_{\omega}}{c\omega}MZ^0_{\mu}(W^+_{\mu}\phi^--W^-_{\mu}\phi^+)+ig s_w MA_{\mu}(W^+_{\mu}\phi^ W^{-}_{\mu}\phi^{+})-ig\frac{1-2c^{2}_{w}}{2c_{w}}Z^{0}_{\mu}(\phi^{+}\partial_{\mu}\phi^{-}-\phi^{-}\partial_{\mu}\phi^{+})+ig s_{w}A_{\mu}(\phi^{+}\partial_{\mu}\phi^{-}-\phi^{-}\partial_{\mu}\phi^{+}) \frac{1}{4}g^2W_\mu^+W_\mu^-\left(H^2+(\phi^0)^2+2\phi^+\phi^-\right)-\frac{1}{8}g^2\frac{1}{c^2}Z_\mu^0Z_\mu^0\left(H^2+(\phi^0)^2+2(2s_w^2-1)^2\phi^+\phi^-\right) \frac{1}{2}g^2\frac{g_u^2}{2}Z_u^0\phi^0(W_a^+\phi^- + W_a^-\phi^+) - \frac{1}{2}ig^2\frac{g_u^2}{2}Z_u^0H(W_a^+\phi^- - W_a^-\phi^+) + \frac{1}{2}g^2s_wA_u\phi^0(W_a^+\phi^- + W_a^-\phi^+)$  $W^-_n\phi^+) + \frac{1}{2}ig^2s_wA_\mu H(W^+_n\phi^- - W^-_n\phi^+) - g^2\frac{s_w}{c_w}(2c_w^2 - 1)Z^0_\mu A_\mu\phi^+\phi^- - g^2s_w^2A_\mu A_\mu\phi^+\phi^- +$  $\frac{1}{2}ig_s\lambda_{ij}^a(\vec{q}_i^\sigma\gamma^\mu q_j^\sigma)g_u^a-\vec{e}^\lambda(\gamma\partial+m_e^\lambda)e^\lambda-\bar{\nu}^\lambda(\gamma\partial+m_\nu^\lambda)\nu^\lambda-\bar{u}_i^\lambda(\gamma\partial+m_u^\lambda)u_i^\lambda-\vec{d}_i^\lambda(\gamma\partial+m_d^\lambda)d_i^\lambda+$  $ig s_w A_\mu \left( -(\bar{e}^{\lambda} \gamma^\mu e^{\lambda}) + \frac{2}{3} (\bar{u}_j^{\lambda} \gamma^\mu u_j^{\lambda}) - \frac{1}{3} (\bar{d}_j^{\lambda} \gamma^\mu d_j^{\lambda}) \right) + \frac{ig}{4c_w} Z^0_\mu \{ (\bar{\nu}^{\lambda} \gamma^\mu (1 + \gamma^5) \nu^{\lambda}) + (\bar{e}^{\lambda} \gamma^\mu (4s_w^2 1-\gamma^5)e^{\lambda} + (\bar{d}_i^{\lambda}\gamma^{\mu}(\frac{4}{3}s_{w}^2-1-\gamma^5)d_i^{\lambda}) + (\bar{u}_i^{\lambda}\gamma^{\mu}(1-\frac{8}{3}s_{w}^2+\gamma^5)u_i^{\lambda}) +$  $\frac{ig}{2\sqrt{2}}W^+_{\mu}\left((\bar{\nu}^{\lambda}\gamma^{\mu}(1+\gamma^5)U^{lep}\lambda\kappa^{e^{\kappa}})+(\bar{u}_j^{\lambda}\gamma^{\mu}(1+\gamma^5)C_{\lambda\kappa}d_j^{\kappa})\right)+$  $\frac{iq}{\gamma\sqrt{2}}W^-_{\mu}\left((\bar{e}^{\kappa}U^{lep}_{\kappa\lambda}\gamma^{\mu}(1+\gamma^5)\nu^{\lambda})+(\bar{d}_{\bar{z}}^{\kappa}C^{\dagger}_{\kappa\lambda}\gamma^{\mu}(1+\gamma^5)u_{\bar{z}}^{\lambda})\right)+$  $\frac{ig}{2M\sqrt{2}}\phi^+\left(-m_e^{\kappa}(\bar{\nu}^{\lambda}U^{lep}{}_{\lambda\kappa}(1-\gamma^5)e^{\kappa})+m_{\nu}^{\lambda}(\bar{\nu}^{\lambda}U^{lep}{}_{\lambda\kappa}(1+\gamma^5)e^{\kappa}\right)+$  $\frac{ig}{2M\sqrt{2}}\phi^{-}\left(m_e^{\lambda}(\bar{e}^{\lambda}U^{lep}^{\dagger}_{\lambda\kappa}(1+\gamma^5)\nu^{\kappa})-m_\nu^{\kappa}(\bar{e}^{\lambda}U^{lep}^{\dagger}_{\lambda\kappa}(1-\gamma^5)\nu^{\kappa}\right)-\frac{g}{2}\frac{m_\nu^{\lambda}}{M}H(\bar{\nu}^{\lambda}\nu^{\lambda}) \frac{g}{2}\frac{m^{\lambda}_{\Lambda}}{\Lambda}H(\bar{e}^{\lambda}e^{\lambda})+\frac{ig}{2}\frac{m^{\lambda}_{\Lambda}}{\Lambda}\phi^0(\bar{\nu}^{\lambda}\gamma^5\nu^{\lambda})-\frac{ig}{2}\frac{m^{\lambda}_{\Lambda}}{\Lambda}\phi^0(\bar{e}^{\lambda}\gamma^5e^{\lambda})-\frac{1}{4}\bar{\nu}_{\lambda}M^R_{\lambda\kappa}(1-\gamma_5)\bar{\nu}_{\kappa} \frac{1}{4}\overline{\nu}\lambda \frac{M_{\lambda\kappa}^R}{M_{\lambda\kappa}^{\lambda}(1-\gamma_5)\nu_{\kappa}} + \frac{ig}{2M_{\nu}\sigma}\phi^+\left(-m_d^{\kappa}(\bar{u}_j^{\lambda}C_{\lambda\kappa}(1-\gamma^5)d_j^{\kappa}) + m_u^{\lambda}(\bar{u}_j^{\lambda}C_{\lambda\kappa}(1+\gamma^5)d_j^{\kappa}\right) +$  $\frac{ig}{2M\sqrt{2}}\phi^{-}\left(m_d^{\lambda}(\bar{d}_j^{\lambda}C_{\lambda\kappa}^{\dagger}(1+\gamma^5)u_j^{\kappa})-m_u^{\kappa}(\bar{d}_j^{\lambda}C_{\lambda\kappa}^{\dagger}(1-\gamma^5)u_j^{\kappa}\right)-\frac{q}{2}\frac{m_u^{\lambda}}{M}H(\bar{u}_j^{\lambda}u_j^{\lambda})-\frac{q}{2}\frac{m_d^{\lambda}}{M}H(\bar{d}_j^{\lambda}d_j^{\lambda})+$  $\frac{ig}{2}\frac{m_d^{\lambda}}{M}\phi^0(\bar{u}_i^{\lambda}\gamma^5u_i^{\lambda})-\frac{ig}{2}\frac{m_d^{\lambda}}{M}\phi^0(\bar{d}_i^{\lambda}\gamma^5d_i^{\lambda})$ 

#### Hva skjedde ~1967?

Samtidig:

- Datamaskinene ble kraftigere
- billigere
- mer utbredt
- => Nye anvendelser!
- Helsevesenet
- Trafikk-planlegging
- Økonomisystemer
- Facebook??

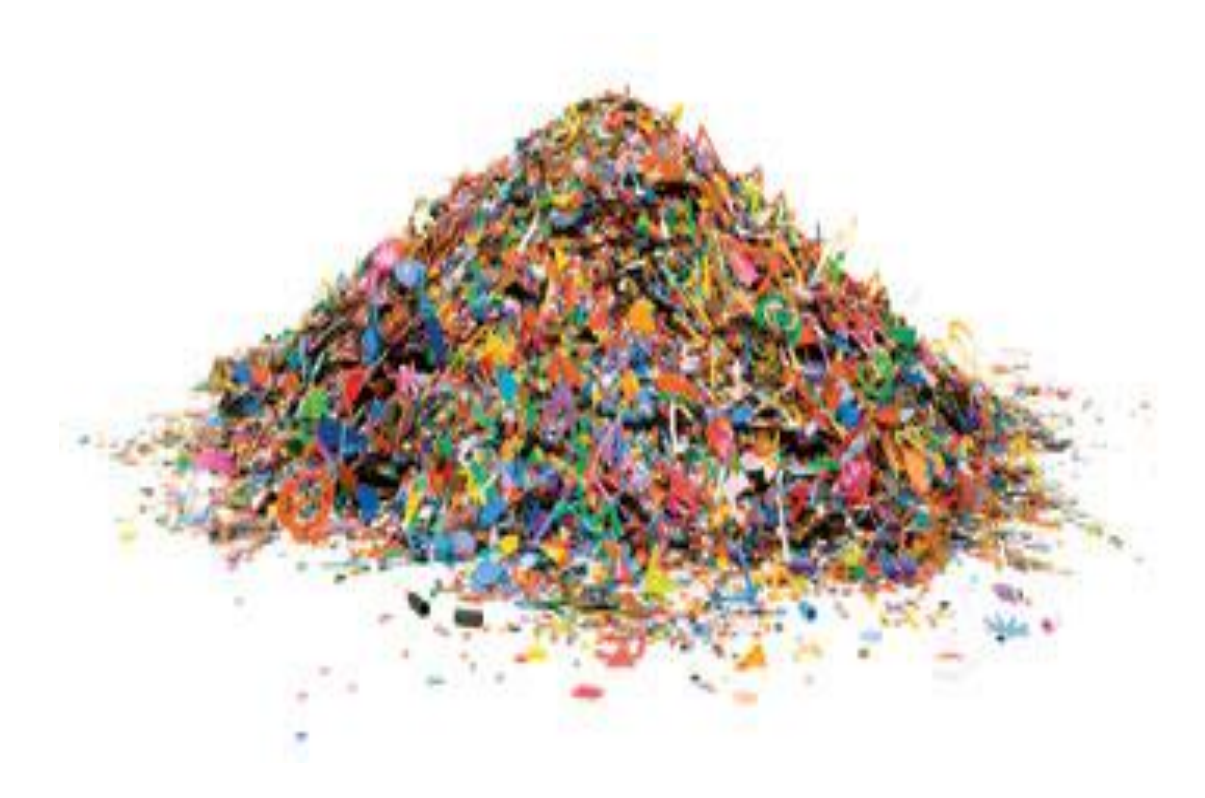

#### En måte å strukturere programmer på

- *Prosedyrer og funksjoner* kan brukes for å løse deloppgaver
- Hva om oppgavene handler om å bearbeide felles, kanskje komplekse, data?
- For eksempel tidspunkter:
	- Dato: dag, måned, år
	- Klokkeslett: Time, minutt, sekund, ....
	- Ulike formater: a.m. og p.m. eller 24-timers
	- Ulike måter å skrive på: MM/DD/YY eller DD.MM.ÅÅ eller ...
	- Endre fra ett format til et annet
	- Sjekke hvilket tidspunkt som kommer først
	- Regne ut hvor lang tid det er mellom to tidspunkter
	- hva heter måned nummer 3
- Mange variabler, mange funksjoner, lett å miste oversikt

#### En måte å strukturere programmer på

- *Prosedyrer og funksjoner* kan brukes for å løse deloppgaver
- Hva om oppgavene handler om å bearbeide felles, kanskje komplekse, data?

Løsning:

Samle relaterte data og kode for å manipulere dataene i **objekter**

- Objektene tilbyr resten av programmet et sett **metoder**
- $\triangleright$  Hvordan objektet representerer og manipulerer sine data er skjult  $_{in$ nkapsling

Gjenstår: Hvilke data og operasjoner trengs? Hvordan gruppere i objekter?

#### Et objekt representerer "noe"

Fysisk, konkret eller abstrakt

- en bil
- en dato
- en student
- et informatikk-emne
- en sanginnspilling
- et byggeprosjekt

#### Konseptet objektorientering

- Å programmere er å modellere
	- Vi bygger en egen representasjon av fenomener (konkrete eller abstrakte) vi trenger å manipulere i datamaskinen
	- denne representasjonen *er* ikke virkeligheten men kan holde rede på noen aspekter som er viktige for det vi skal lage et program for
- => Vi lager en *modell av "virkeligheten"*
- Å programmere er å forstå
	- virkeligheten
	- det problemet/ behovet vi skal løse
	- hva som kan/ vil endre seg i fremtiden

# Å programmere med objekter

Objekter er *instanser* av en klasse

#### Vi har tidligere brukt objekter som

• ..representerer lister m/ tilhørende metoder (tjenester)

```
navneliste = []
navneliste.append("Per")
navneliste.append("Paal")
navneliste.append("Espen")
navn = navneliste.pop()
```
• ..representerer filer m/ tilhørende metoder

```
utfil = open ("navn.txt", "w")utfil.write (navn)
utfil.close()
```
#### Metoder

- Vi kaller på metoder omtrent som prosedyrer og funksjoner
- MEN en metode må alltid kalles for ett bestemt objekt, derfor bruker vi "dot-notasjon"

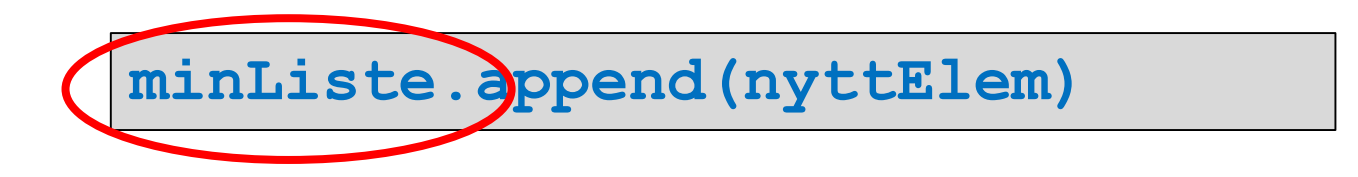

- Vi utfører metoder på objektet vårt ved hjelp av kallet *< objekt.metode(parametere) >*
- En metode kan ta argumenter
- En metode kan returnere en verdi (som en funksjon)

#### Grensesnitt

- Et objekt tilbyr *ett sett tjenester* i form av metoder som programmerere kan kalle på for å lese av, endre eller aktivisere et objekt: *Objektets grensesnitt*
- Grensesnittet bestemmes av *objektets klasse*
- Hvordan finner vi ut hvilke metoder som tilbys av objekter av en bestemt klasse?
- F eks i læreboka eller Python dokumentasjon
	- google search: python methods list
	- f eks *<https://docs.python.org/3/tutorial/datastructures.html> (nb bl.a. ulike versjoner av Python)*
	- python.org (presist og korrekt) eller diverse kurs/ nettsteder (kan være mer lettlest)

#### Uformell beskrivelse av grensesnitt

#### **for et liste-objekt (f. eks. handleliste)**

- legg til et element
- les av første element
- fjern et element (f.eks. sjokolade)

#### **for et dato-objekt (f.eks. dagens dato)**

- hva er navnet på måneden i datoen?
- gi meg en lesbar streng av datoen
- endre datoen til neste dag
- er dato xx.xx.xx før eller etter dette objektet?

 $\bullet$  ...

• ...

#### Et objekt har..

• et **grensesnitt** • og en innmat:

## **Implementasjon**

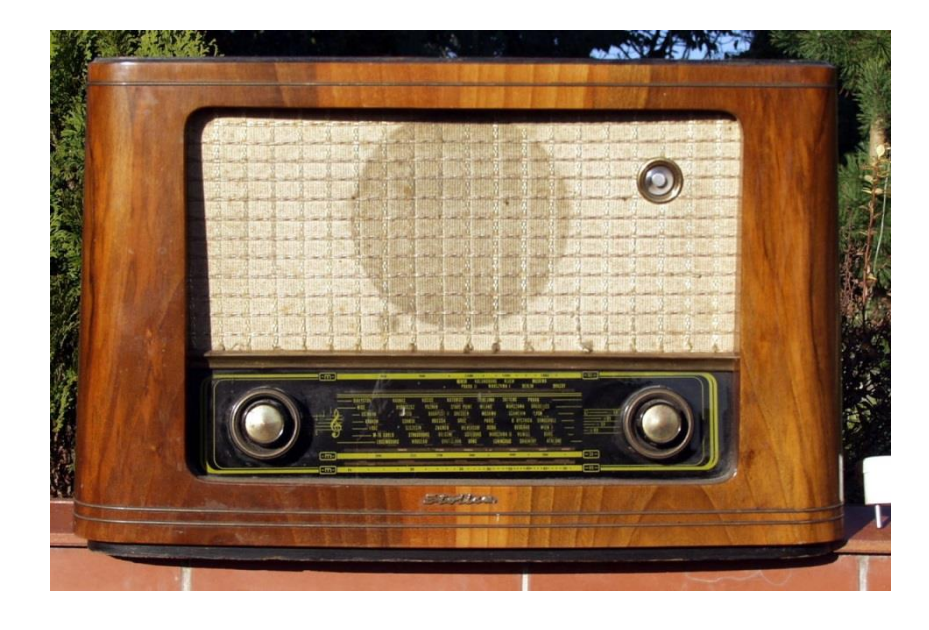

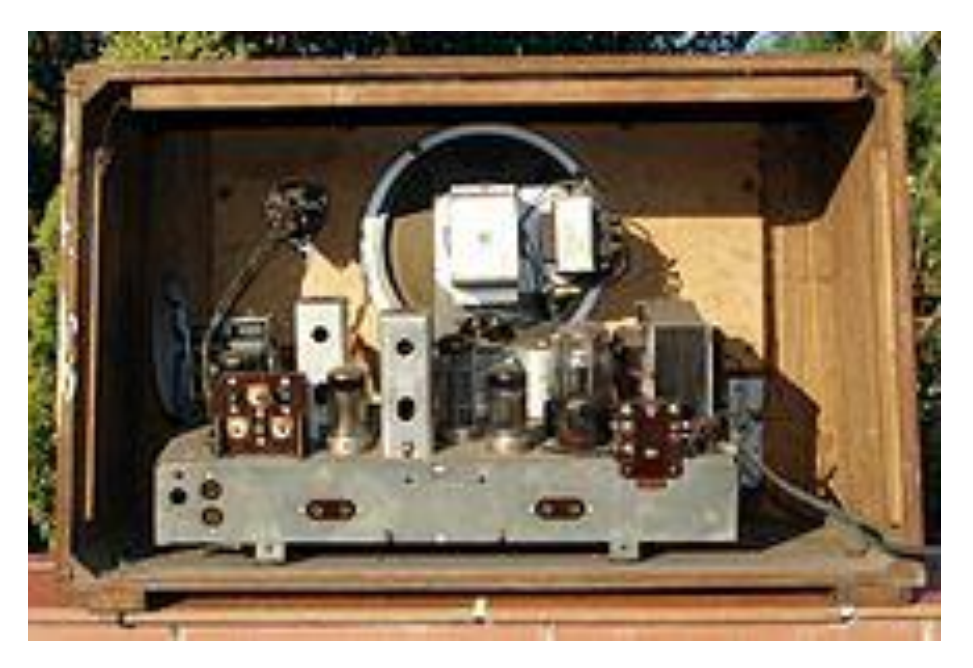

# Å lage egne klasser

Hva finnes bak grensesnittet?

#### Klasser

- En klasse er et mønster/ oppskrift for objekter av samme type. Eks:
	- Student
	- Dato
- Klassedefinisjonen beskriver hvilke data hvert objekt skal ha (i *instansvariabler*) og de metodene som skal operere på instansvariablene i objektet
- Du kan definere (programmere) dine egne klasser som du så kan opprette en eller flere instanser (objekter) av

#### Klasse-definisjon (syntaks)

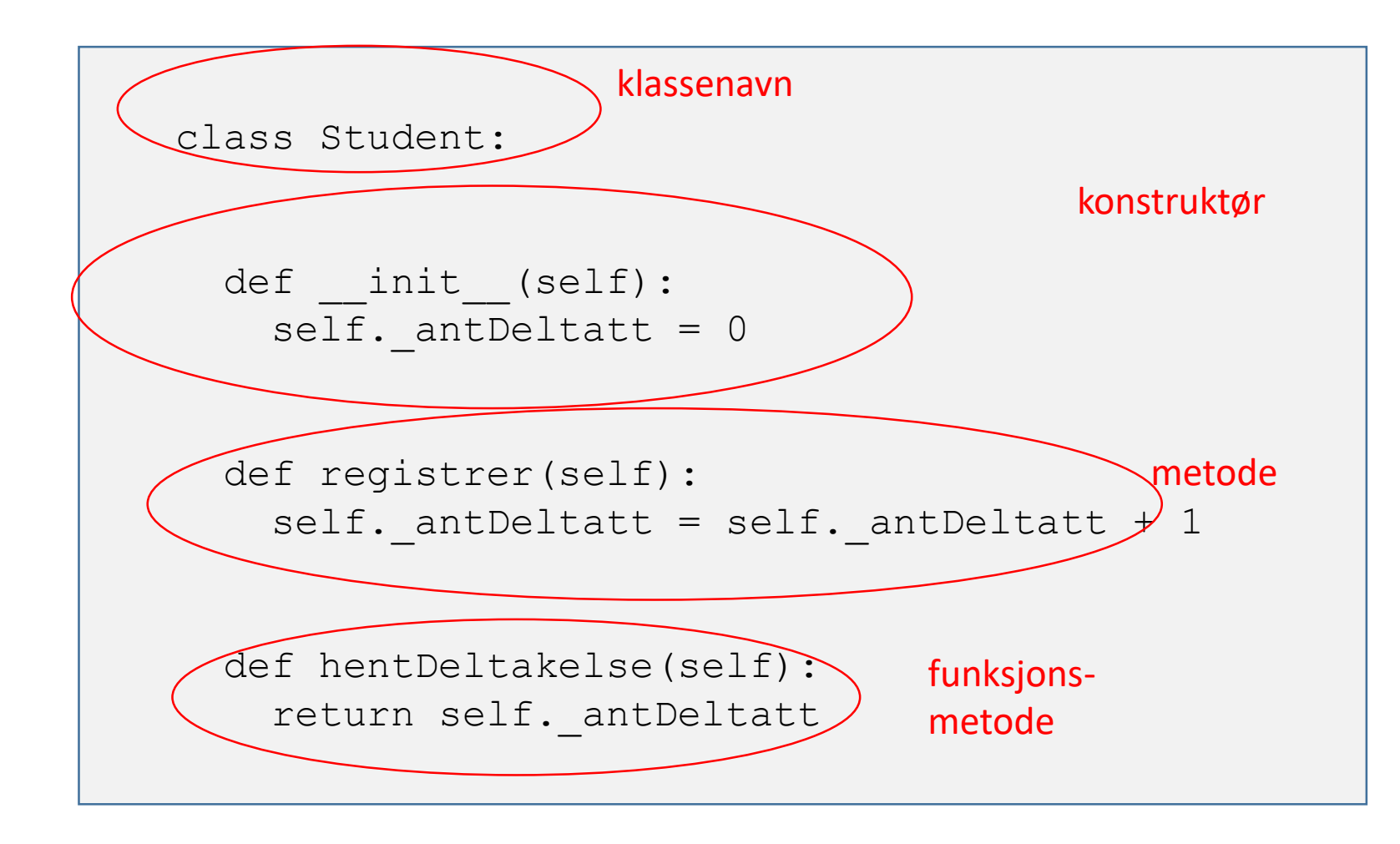

#### Opprette objekter (syntaks)

- Noen innebygde klasser har snarveier for opprettelse av objekter
	- "" oppretter en ny **str**
	- [] oppretter en ny **list**
- Ellers opprettes objekter vha klassenavn med argumentliste (som kan være tom):

$$
nyStudent = (Student())
$$

## En ny klasse: Fremgangsmåte

Eksempel Student

#### Eksempel Student

- Skal lagre og bearbeide informasjon om studenter
- Studenter har MANGE egenskaper ulike systemer vil "se" studenter på ulike måter
	- Devilry
	- Eksamenssystemet
	- Lånekassen
- Hva skal jeg bruke klassen til?
	- => Hjelp for gruppelærer: Holde rede på oppmøte i gruppetimene

#### Student: Grensesnitt uformelt

- Ønsker å kunne gjøre følgende:
	- Lage Student-objekt med null deltakelse ved semesterstart
	- Øke oppmøte med 1 ved deltakelse
	- Lese av (hente ut) deltakelse ved behov
- Grensesnittet må tilby metoder som:
	- Registrerer deltakelse
	- Henter antall ganger deltatt

#### Student: Grensesnitt i Python

```
## Behandler en students deltakelse på gruppetime
#
class Student:
  ## Oppretter student med deltakelse 0
  #
  def __init__(self):
  ## Registrer deltakelse
  #
  def registrer(self):
  ## Hent ut deltakelse
  #
  def hentDeltakelse(self):
```
#### Student: Implementasjon av klassen

```
class Student:
 def init (self):
   self. antDeltatt = 0def registrer(self):
   self. antDeltatt = self. antDeltatt + 1
 def hentDeltakelse(self):
   return self._antDeltatt
```
#### Student: Opprette et objekt av klassen

- **Instansvariabler** opprettes og initialiseres i \_\_init\_\_ metoden (konstruktøren)
- Konstruktøren kalles automatisk når et nytt objekt opprettes:
	- 1. oppretter objektet
	- 2. oppretter og initierer instansvariablene i objektet
	- 3. returnerer det nye objektet til kallstedet

class Student: def \_\_init\_\_(self): self.\_antDeltatt = 0 stud = Student() 1) 2) 4) 3) 3)

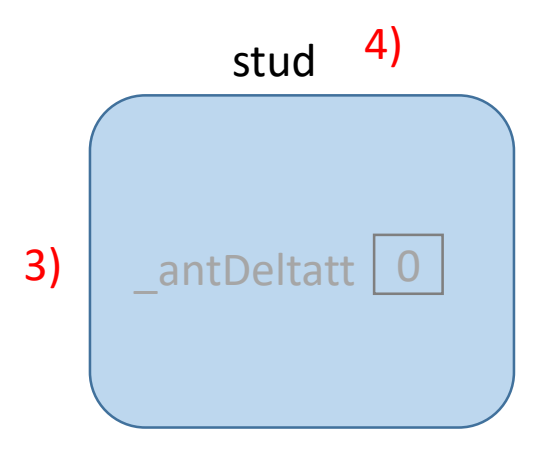

#### Student: Opprette et objekt av klassen

```
class Student:
  def __init__(self):
    self. antDeltatt = 0def registrer(self):
    self. antDeltatt += 1
  def hentDeltakelse(self):
    return self._antDeltatt
stud = Student()
stud.registrer()
antall = stud.hentDeltakelse()
                                          NB: Vi oppgir ikke noe 
                                          argument til 
                                          parameteren 'self'!
```
### Oppgave

```
class Student:
```

```
def init (self):
 self._antDeltatt = 0
```

```
def registrer(self):
  self. antDeltatt += 1
```
def hentDeltakelse(self): return self.\_antDeltatt

- 1. Utvid klassen student med studentens navn:
	- endre konstruktør: Ny parameter navn
	- instansvariabel \_navn
	- ny funksjonsmetode hentNavn
- 2. Hvordan opprettes nå et nytt Student-objekt?

#### Student-klasse utvidet med navn: Implementasjon i Python

```
class Student:
   def init (self, navn):
      self. antDeltatt = 0self. navn = navndef registrer(self):
      self. antDeltatt += 1def hentDeltakelse(self):
      return self._antDeltatt
```

```
def hentNavn(self):
   return self._navn
```
#### Test av klassen

- Vi skriver et testprogram i en egen fil
- Importerer klassen Student (fra filen student.py)
- Oppretter (minst) et objekt
- Kaller på alle metoder (minst) en gang ulike sekvenser kan være nødvendig for å avdekke feil siden objekter husker verdiene sine (har en tilstand) mellom kall
- **assert** tvinger oss til å tenke ut på forhånd hva vi forventer

#### Testprogram for Student-klassen

```
from student import Student
stud1 = Student("Siri")
stud2 = Student("Geir Kjetil")
stud3 = Student("Henrik")
stud1.registrer()
stud1.registrer()
stud2.registrer()
# Sjekk at registrert deltakelse er som forventet
assert(stud1.hentDeltakelse() == 2)
assert(stud2.hentDeltakelse() == 1)
assert(stud3.hentDeltakelse() == 0)
```

```
from student import Student
stud1 = Student("Siri")
stud2 = Student("Geir Kjetil")
stud3 = Student("Henrik")
stud1.registrer()
stud1.registrer()
stud2.registrer()
# Alternativ test. Lettere å debugge, men må fjernes:
print (stud1.hentNavn() + ": " + str(stud1.hentDeltakelse()))
print (stud2.hentNavn() + ": " + str(stud2.hentDeltakelse()))
print (stud3.hentNavn() + ": " + str(stud3.hentDeltakelse()))
```
#### Kjøring alternativt testprogram

M:\Ifi\Undervisning\IN1000 H2020\Forelesninger\Uke7\Prog >python testStudent.py Siri: 2 Geir Kjetil: 1 Henrik: 0

M:\Ifi\Undervisning\IN1000 H2020\Forelesninger\Uke7\Prog

<programfiler ligger under uke7 på semestersiden>

#### Studentobjekter

- Vi har tidligere sett objektene vi bruker "fra utsiden", og nøyd oss med å bruke tjenestene deres
- Når vi lager egne klasser, bestemmer vi hvordan "innmaten" i objektene skal se ut.
- Kan være nyttig å tegne, spesielt når vi får mange objekter av forskjellige klasser

```
stud1 = Student("Per")
stud2 = Student("Kari")
stud2.registrer()
```
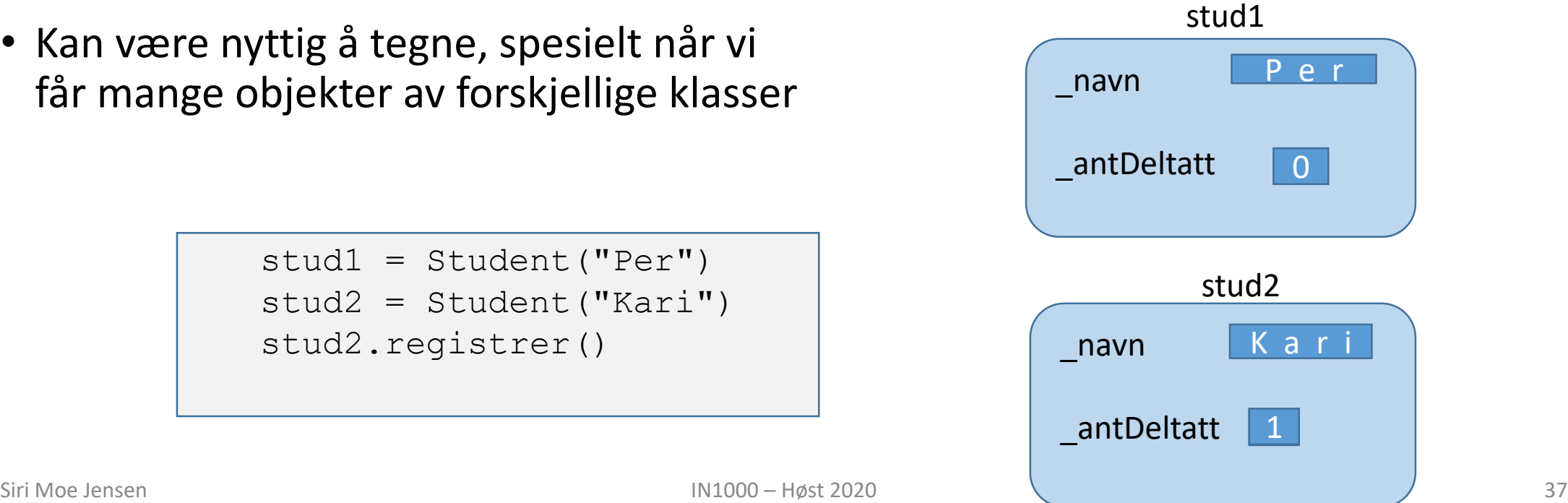

#### Hvorfor lage en klasse?

- For å tilby et sett tjenester som hører sammen (verktøykasse)
- Spesielt nyttig for tjenester som trenger å dele data over tid (eks for håndtering av en liste, eller en fil, eller en tekst)
- For å kunne lage flere like objekter med samme data og oppførsel (eks representere studenter)
- For å simulere sammensatte fenomener vha objekter som representerer virkelige elementer (eks trafikk- simuleringer)

#### Fremgangsmåte: OOP

- 1. Identifiser aktuelle klasser (hva er sentrale «ting»/ begreper programmet skal behandle?)
- 2. Design klassens grensesnitt (hvilke operasjoner trenger jeg for objekter av klassen?)
- 3. Design klassens datarepresentasjon (hvordan skal objektene representere dataene sine?)
- 4. Implementer (fyll ut) metodene (skriv klassen ferdig)
- 5. Lag et testprogram som oppretter et eller flere objekter og kaller på metodene i objektenes grensesnitt

#### Innkapsling

- Prinsipp som innebærer at programmerere kun har tilgang til (utvalgte) metoder i objekter av en klasse: Klassens grensesnitt ("public interface")
- Data og evt andre metoder (hjelpemetoder) definert inne i klassen er "nonpublic" og brukes kun inne i klassedefinisjonen
- Sentralt prinsipp i objektorientert programmering
	- en klasse kan endres så lenge grensesnittet er det samme uten at det får konsekvenser der klassen brukes
	- gjennomført ansvarsdeling (splitt og hersk)

#### Innkapsling i Python og IN1000

- Python støtter innkapsling med *konvensjoner*, men har ikke mekanismer for å hindre tilgang
	- alle instansvariable og metoder som ikke skal inngå i grensesnittet, får navn som begynner  $\mathsf{med}$
- Dette prinsippet skal dere bruke konsekvent i IN1000

- I praktisk bruk er det et *designvalg* om / når/ hvordan man anvender innkapsling
- Dere vil se eksempler på direkte aksess av data (utenom klassens metoder) blant annet i IN1010

#### Eksempel: Navn

- Skriv en klasse Navn som skal huske og presentere på flere formater navn bestående av fornavn, mellomnavn og etternavn
- Uformelt grensesnitt
	- Konstruktør m/ parametere for for-, mellom- og etternavn
	- Metoder for å
		- hente på form egnet for sortering (Hareide, Knut Arild)
		- hente naturlig (Knut Arild Hareide)

#### Klassen Navn

Filen navn.py

```
class Navn:
  def init (self,fornavn,mellom,etter):
    self. fornavn = fornavn
    self. mellom = mellom
    self. etter = etterdef sortert(self):
    alfNavn = self._{\text{etter}} + ", " + self. fornavn + " " +
self. mellom
    return alfNavn
  def naturlig(self):
    natNavn = self. fornavn + " " + self. mellom + " " +
self. etter
    return natNavn
```
#### Testprogram for klassen Navn

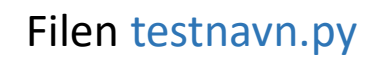

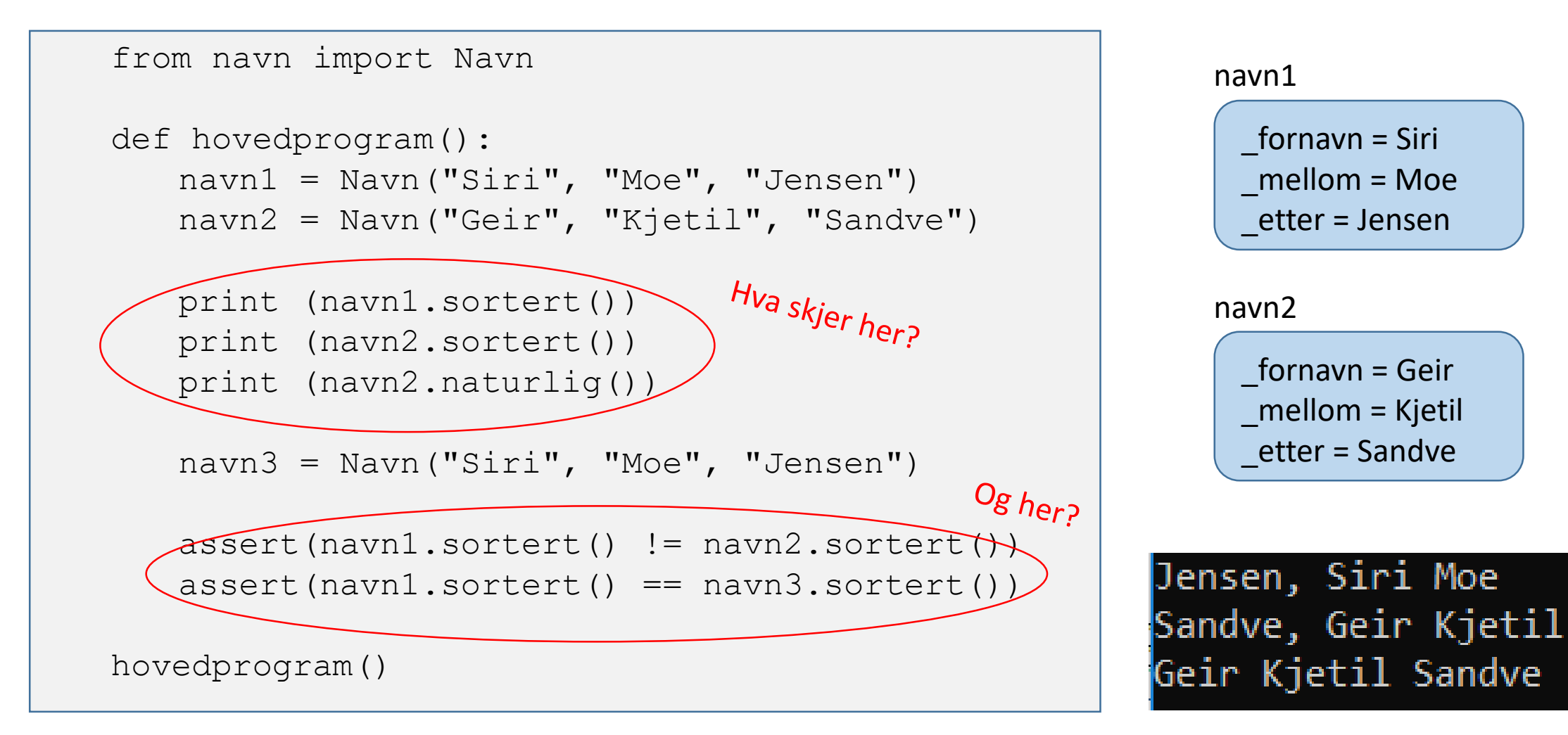

#### OO støtter modularisering

- Både funksjoner og klasser er mekanismer som hjelper oss å strukturere koden vår gjennom modularisering
- Klassen definerer *data og operasjoner* som hører sammen, og kan definere et begrenset vindu (*grensesnitt*) som brukere av klassen (programmerere) skal få til objekter av klassen
- Klassedefinisjonen er mønsteret som blir fulgt når vi lager nye objekter av klassen: De har de samme instansvariablene, men instansvariablene kan ha ulike verdier
- Et objekt husker data i instansvariablene sine mellom hver gang en metode kalles for objektet

### Å definere en klasse, opprette objekter og kalle på metoder

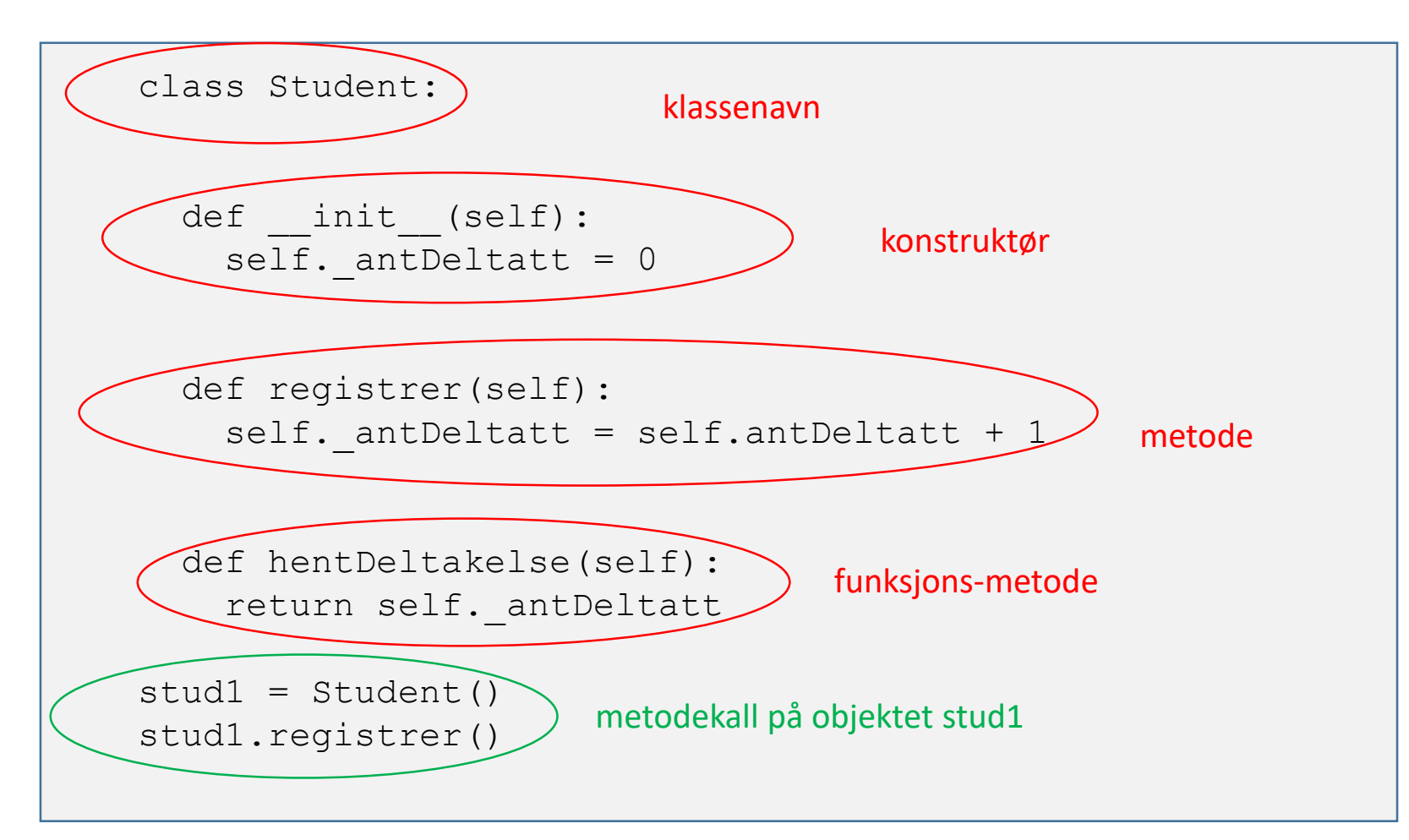